# Lecture 6 More on assembly language programming

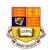

The basic branch instruction is:

|       | В | label | ; unconditionally branch to label |
|-------|---|-------|-----------------------------------|
|       |   |       |                                   |
|       |   |       |                                   |
| label |   |       |                                   |

• Conditional branch instructions can be used to control loops:

| loop | MOV | r0, #10    | ; initialize loop counted r0<br>; start of body of loop |
|------|-----|------------|---------------------------------------------------------|
|      | SUB | r0, r0, #1 | ; decrement loop counter                                |
|      | CMP | r0, #0     | ; is it zero yet?                                       |
|      | BNE | loop       | ; branch if r0 ≠ 0                                      |

- The CMP instruction gives no results EXCEPT possibly changing conditional codes in CPSR.
- If r0=0, then Z bit is set (='1'), else Z bit is reset (='0')

pykc 31-Oct-01 ISE1/EE2 Computing Lecture 6-1

# **Conditional Branch Instructions**

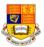

| Branch | Interpretation   | Normal uses                                       |
|--------|------------------|---------------------------------------------------|
| В      | Unconditional    | Always take this branch                           |
| BAL    | Always           | Always take this branch                           |
| BEQ    | Equal            | Comparison equal or zero result                   |
| BNE    | Not equal        | Comparison not equal or non-zero result           |
| BPL    | Plus             | Result positive or zero                           |
| BMI    | Minus            | Result minus or negative                          |
| BCC    | Carry clear      | Arithmetic operation did not give carry-out       |
| BLO    | Lower            | Unsigned comparison gave lower                    |
| BCS    | Carry set        | Arithmetic operation gave carry-out               |
| BHS    | Higher or same   | Unsigned comparison gave higher or same           |
| BVC    | Overflow clear   | Signed integer operation; no overflow occurred    |
| BVS    | Overflow set     | Signed integer operation; overflow occurred       |
| BGT    | Greater than     | Signed integer comparison gave greater than       |
| BGE    | Greater or equal | Signed integer comparison gave greater or equal   |
| BLT    | Less than        | Signed integer comparison gave less than          |
| BLE    | Less or equal    | Signed integer comparison gave less than or equal |
| BHI    | Higher           | Unsigned comparison gave higher                   |
| BLS    | Lower or same    | Unsigned comparison gave lower or same            |

Note that BCC = BLO, BCS = BHS

#### The S-bit

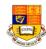

• The loop program can be simplified to:

- SUBS instruction is the same as SUB except that the former can change the cc bit in CPSR.
- After SUBS instruction, Z-bit is set or cleared depending on the result of the subtraction.
- All data processing instructions such as ADD, ADC etc. can have S added to indicate that condition code should be updated.
- We have seen how to use a conditional branch instruction BNE in loops. There are in fact many more conditional branch instructions.

pykc 31-Oct-01 ISE1/EE2 Computing Lecture 6-2

## **Conditional Execution**

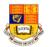

- Conditional execution applies not only to branches, but to all ARM instructions.
- For example:

CMP r0, #5 ; if (r0 != 5) then
BEQ BYPASS
ADD r1, r1, r0 ; r1 := r1 + r0 - r2
SUB r1, r1, r2
BYPASS .....

Can be replaced by:

CMP r0, #5 ; if (r0 != 5) then
ADDNE r1, r1, r0 ; r1 := r1 + r0 - r2
SUBNE r1, r1, r2
BYPASS .....

 Here the ADDNE and SUBNE instructions are executed only if Z='0', i.e. the CMP instruction gives non-zero result.

pykc 31-Oct-01 ISE1/EE2 Computing Lecture 6-3 pykc 31-Oct-01 ISE1/EE2 Computing Lecture 6-4

#### **Conditional Execution - more**

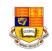

 Here is another very clever use of this unique feature in ARM instruction set. Do remember ALL instructions can be qualified by the condition codes.

; if ( (a==b) && (c==d)) then e := e + 1; CMP r0, r1 ; r0 has a, r1 has b CMPEQ r2, r3 ; r2 has c, r3 has d ADDEQ r4, r4, #1 ; e := e+1

- Note how if the first comparison finds unequal operands, the second and third instructions are both skipped.
- Also the logical 'and' in the if clause is implemented by making the second comparison conditional.
- Conditional execution is only efficient if the conditional sequence is three instructions or fewer. If the conditional sequence is longer, use a proper loop.

pykc 31-Oct-01 ISE1/EE2 Computing Lecture 6-5

## **Conditional Execution - Summary**

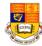

| Mnemonic | Condition                         | CPU condition flags                                 |
|----------|-----------------------------------|-----------------------------------------------------|
| EQ       | EQual                             | Z set                                               |
| NE       | Not Equal                         | Z clear                                             |
| CS       | Carry Set/unsigned Higher or Same | C set                                               |
| cc       | Carry Clear/unsigned LOwer than   | C clear                                             |
| MI       | Negative (Mlnus)                  | N set                                               |
| PL       | Positive (PLus)                   | N clear                                             |
| VS       | oVerflow Set                      | V set                                               |
| VC       | oVerflow Clear                    | V clear                                             |
| HI       | HIgher unsigned                   | C set and Z clear                                   |
| LS       | Lower or Same unsigned            | C clear or Z set                                    |
| GE       | Greater than or Equal to          | (N and V) set or (Nand V) clear                     |
| LT       | Less Than                         | (N set and V clear) or (N clear and V set)          |
| GT       | Greater Than                      | ((N and V) set or clear) and Z clear                |
| LE       | Less Than or equal to             | (N set and V clear) or (N clear and V set) or Z set |

pykc 31-Oct-01 ISE1/EE2 Computing Lecture 6-6

### **Shifted Register Operands**

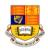

 ARM has another very clever feature. In any data processing instructions, the second register operand can have a shift operation applied to it. For example:

ADD r3, r2, r1, LSL #3 ; r3 := r2 + 8 x r1

- Here LSL means 'logical shift left by the specified number of bits.
- Note that this is still a single ARM instruction, executed in a single clock cycle.
- In most processors, this is a separate instructions, while ARM integrates this shifting into the ALU.
- It is also possible to use a register value to specify the number of bits the second operand should be shifted by:

ADD r5, r5, r3, LSL r2 ; r5 := r5 + r3 x 2\*\*r2

## ARM shift operations - LSL and LSR

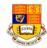

• Here are all the six possible ARM shift operations you can use:

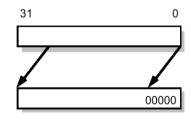

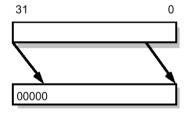

LSL #5

LSR #5

- LSL: logical shift left by 0 to 31 places; fill the vacated bits at the least significant end of the word with zeros.
- LSR: logical shift right by 0 to 32 places; fill the vacated bits at the most significant end of the word with zeros.

pykc 31-Oct-01 ISE1/EE2 Computing Lecture 6-7 pykc 31-Oct-01 ISE1/EE2 Computing Lecture 6-8

#### **ARM shift operations - ASL and ASR**

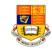

- ASL: arithmetic shift left; this is the same as LSL
- ASR: arithmetic shift right by 0 to 32 places; fill the vacated bits at the most significant end of the word with zeros if the source operand was positive, and with ones it is negative. That is, sign extend while shifting right.

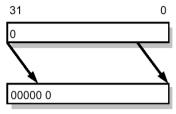

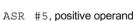

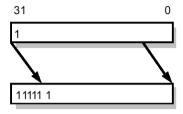

ASR #5, negative operand

pykc 31-Oct-01 ISE1/EE2 Computing Lecture 6-9

### **ARM shift operations - ROR and RRX**

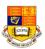

- ROR: rotate right by 0 to 32 places; the bits which fall off the least significant end are used to fill the vacated bits at the most significant end of the word.
- RRX: rotate right extended by 1 place; the vacated bit (bit 31) is filled with the old value of the C flag and the operand is shifted one place to the right. This is effectively a 33 bit rotate using the register and the C flag.

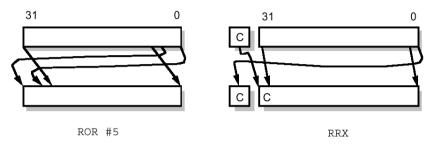

pykc 31-Oct-01 ISE1/EE2 Computing Lecture 6- 10

## A simple assembly language program

- Hello world!

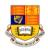

We will now consider two simple assembly language programs.
 The first outputs "Hello World!" on the console window:

| AREA       |          | helloW, CODE, READONLY      | ; declare code area          |
|------------|----------|-----------------------------|------------------------------|
| SWI_WriteC |          | EQU &0                      | ; output character in r0     |
| SWI_Exit   |          | EQU &11                     | ; finish program             |
|            | ENTRY    |                             | ; code entry point           |
| START      | ADR      | r1, TEXT                    | ; r1 -> "Hello World!"       |
| LOOP       | LDRB     | r0, [r1], #1                | ; get the next byte          |
|            | CMP      | r0, #0                      | ; check for 'null' character |
|            | SWINE    | SWI_WriteC                  | ; if not end, print          |
|            | BNE      | LOOP                        | ; and loop back              |
|            | SWI      | SWI_Exit                    | ; end of execution           |
| TEXT       | =<br>END | "Hello World!", &0a, &0d, 0 | ; string + CR + LF + null    |

# Another Example: Block copy

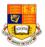

 Here is another example to block copy from one address (TABLE1) to another (TABLE2), then write it out:

|                 | AREA  | BlkCpy, (                            | CODE, READONLY | ; declare code area            |
|-----------------|-------|--------------------------------------|----------------|--------------------------------|
| SWI_WriteC      |       | EQU                                  | &0             | ; output character in r0       |
| SWI_Exit        |       | EQU                                  | &11            | ; finish program               |
|                 | ENTRY |                                      |                | ; code entry point             |
| START           | ADR   | r1, TABL                             | E1             | ; r1 -> TABLE1                 |
|                 | ADR   | r2, TABL                             | E2             | ; r2 -> TABLE2                 |
|                 | ADR   | r3, T1END                            |                | ; r3 -> end of TABLE1          |
| LOOP1           | LDR   | r0, [r1], #                          | 4              | ; get TABLE1 1st word          |
|                 | STR   | r0, [r2], #4                         |                | ; copy into TABLE2             |
|                 | CMP   | r1, r3                               |                | ; finished?                    |
|                 | BLT   | LOOP1                                |                | ; if not, do more, else print  |
|                 | ADR   | r1, TABL                             | E2             | ; r1 -> TABLE2                 |
| LOOP2           | CMP   | r0, #0                               |                | ; check for end of text string |
|                 | SWINE | SWI_Writ                             | teC            | ; if not end, print            |
|                 | BNE   | LOOP2                                |                | ; and loop back                |
|                 | SWI   | SWI_Exit                             |                | ; finish                       |
| TABLE1<br>T1END | =     | "This is the right string!", &0a, &0 |                | 0a, &0d, 0                     |
| LIEND           | ALIGN |                                      |                | ; ensure word alignment        |
| TABLE2          | =     | "This is the wrong string!",         |                | 0                              |
|                 | END   |                                      |                |                                |

pykc 31-Oct-01 ISE1/EE2 Computing Lecture 6- 11 pykc 31-Oct-01 ISE1/EE2 Computing Lecture 6- 12